Seite 1 von 8

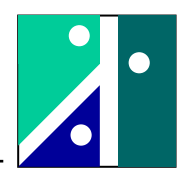

# **Versuch Resonanzpulsator**

# **1. Beschreibung des Resonanzpulsators**

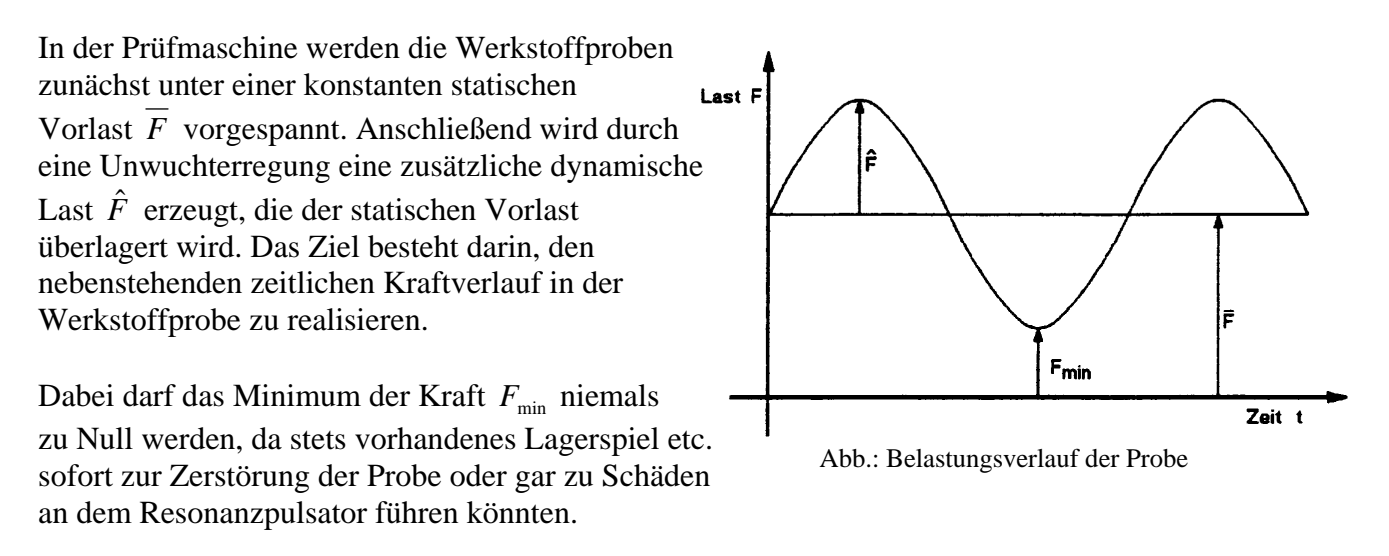

Beim Resonanzpulsator ist die obere Probenaufnahme zunächst als nahezu starr anzusehen. Die Variation der Belastung in der Probe erfolgt durch eine geeignete Absenkung der unteren Probenaufnahme.

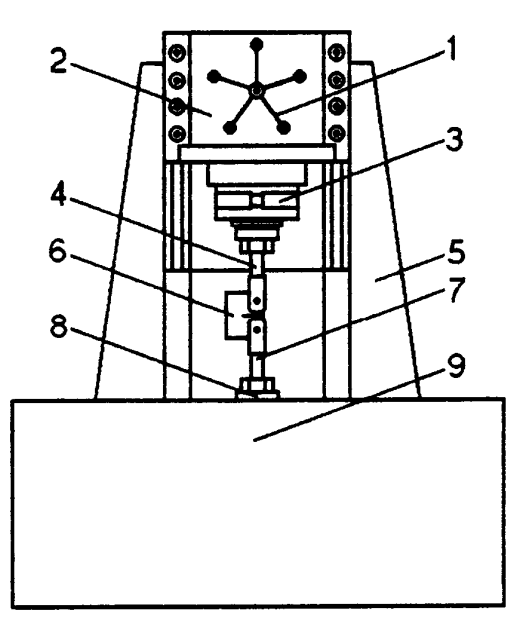

Abb.: Aufbau des Resonanzpulsators (schematisch)

- 1 Speichenrad zur Höhenverstellung des Widerlagers
- 2 Widerlager
- 3 Kraftmessbügel
- 4 obere Probenaufnahme
- 5,9 Maschinengehäuse
- 6 Werkstoffprobe
- 7 untere Probenaufnahme
- 8 Schwingkopf der Schwinglasteinrichtung

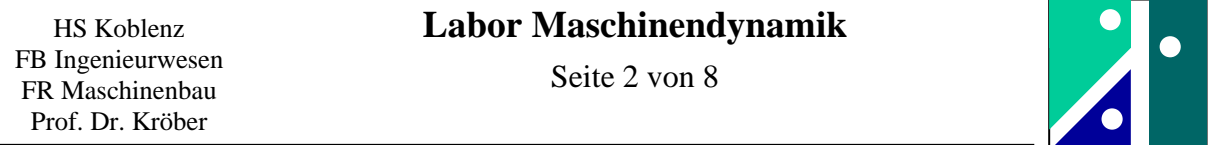

Zur Veränderung der statischen Vorlast wird der "Motor zur Einstellung der Mittellast" in Drehung versetzt. Über die schematisch angedeutete Zahnstange werden die Drehstabfedern verdreht und stützen sich über den Prüfkörper an dem oberen Widerlager ab.

Zu Erläuterung: Würde der "Motor zur Einstellung der Mittellast" permanent weiter drehen, würde sich die statische Vorlast ständig ändern. Der Motor darf also nur während des Verstellvorganges laufen.

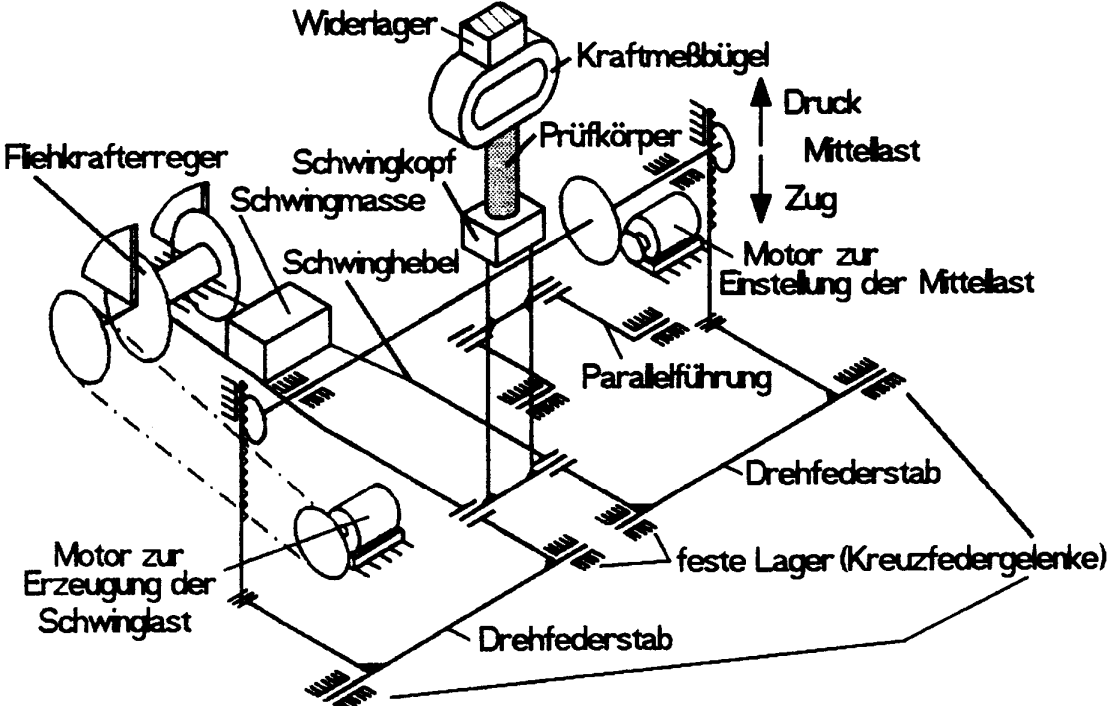

Abb.: Schematische Darstellung der Erzeugung von Mittel- und Schwinglast

Ist die Probe auf das gewünschte Maß vorgespannt, wird der "Motor zur Erzeugung der Schwinglast" in Drehung versetzt. Da es sich um ein schwingungsfähiges System handelt (Rückstellwirkung durch Drehstabfedern und Rückstellwirkung durch Nachgiebigkeit insbesondere des Kraftmessbügels, Parallelschaltung !), wächst die dynamische Kraft infolge Resonanzwirkung ab einer bestimmten Drehzahl rasch an.

Der Betrieb des Resonanzpulsators erfolgt in jedem Fall nur unterhalb der Resonanzfrequenz. Die Schwingamplitude *x*ˆ darf nur so groß sein, dass eine minimale Kraft  $F_{\text{min}}$  in der Probe nicht unterschritten wird.

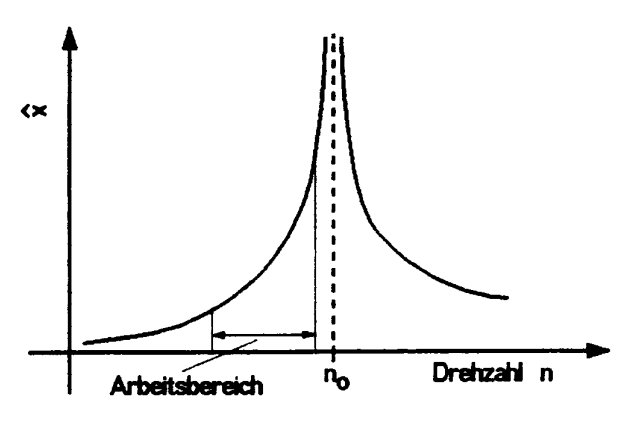

Das Ziel des Versuchs besteht darin, alle schwingungstechnischen Parameter der Maschine durch geeignete Versuche, möglichst auf 2 voneinander unabhängigen Lösungswegen, zu ermitteln. Also: Gegeben ist nichts, gesucht ist alles!

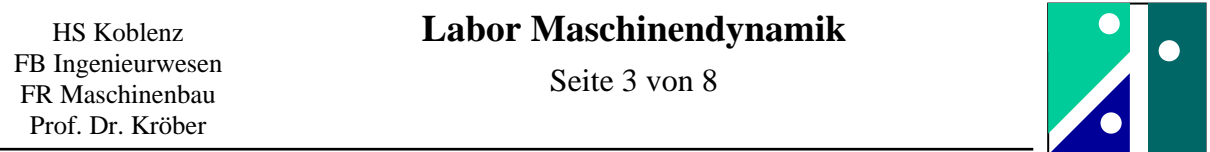

# **2. Schwingungstechnisches Ersatzsystem des Resonanzpulsators**

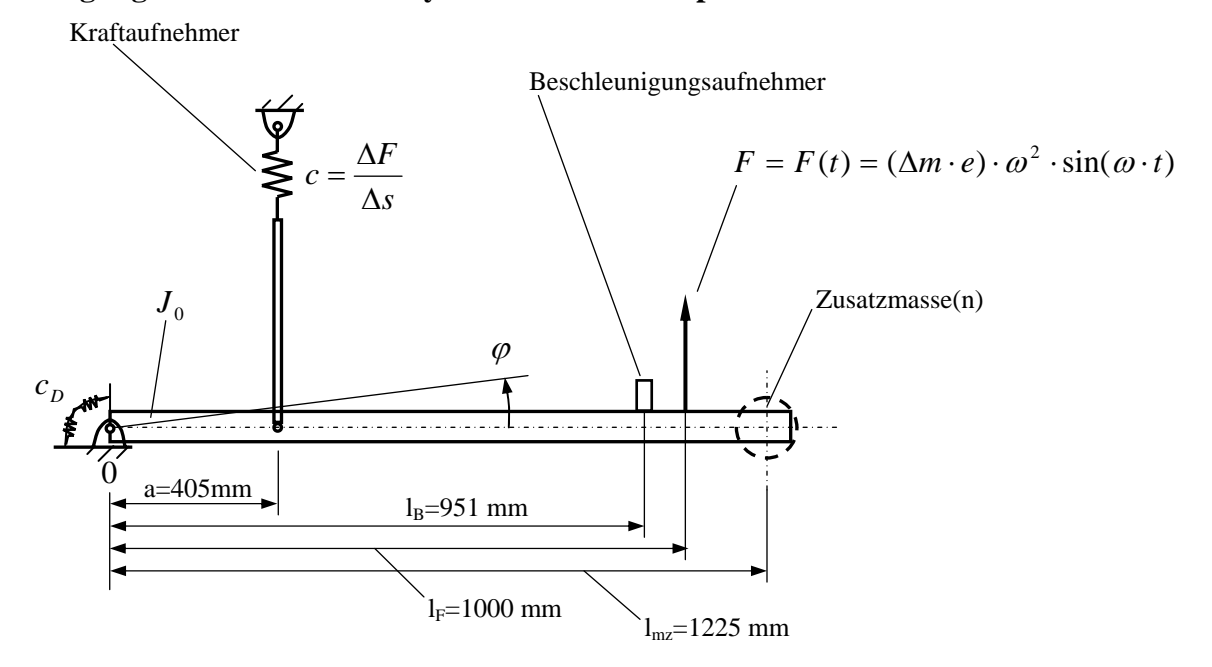

Vorbemerkung: Zunächst ist die Werkstoffprobe nicht in die Prüfmaschine eingesetzt. Das bedeutet, dass der oben dargestellte Kraftaufnehmer nicht wirkt (abgebildete Feder c ist dann nicht vorhanden). Es werden also nur die Eigenschaften der horizontalen Schwinge untersucht.

# **3. Ermittlung der Drehsteifigkeit der Drehstabfedern**

# **3.1. Berechnung aus dem Ansatz über die Torsionssteifigkeiten der Wellen**

Die äußeren Seiten der Drehstabfedern werden hierbei als starr angesehen. Die beiden Drehfederstäbe bilden eine Parallelschaltung.

$$
c_D = 2 \cdot c_{\text{DWelle}} \quad ; \quad c_{\text{DWelle}} = \frac{G \cdot I_p}{l} \quad ; \quad I_p = \frac{\pi \cdot d^4}{32}
$$

Weitere Zahlenwerte:  $G = 80000 \text{ N/mm}^2$  $d = 71$  mm  $1 = 689$  mm

Ges.:  $c_n$ 

# **3.2. Ermittlung der Drehsteifigkeit über die Messung des Verformungsweges bei Belastung mit einer Zusatzmasse**

Hierbei wird mit einer "Messuhr" der Weg Δf gemessen, den ein Punkt an der Schwinge zurücklegt, wenn eine Zusatzmasse aufgebracht wird. Die Messung des Weges erfolgt in der Nähe, wo auch die Zusatzmasse aufgebracht wird.

Dann berechnet sich die Drehsteifigkeit zu:

Weitere Zahlenwerte:  $m_z = 18.8$  kg  $g = 9.81$  m/s<sup>2</sup>

Ges.:  $c_n$ 

Erklären Sie die Abweichungen!

$$
c_D = \frac{\Delta M}{\Delta \varphi} = \frac{m_z \cdot g \cdot l_{mz}}{\frac{\Delta f}{l_{mz}}} = \frac{m_z \cdot g \cdot l_{mz}^2}{\Delta f}
$$

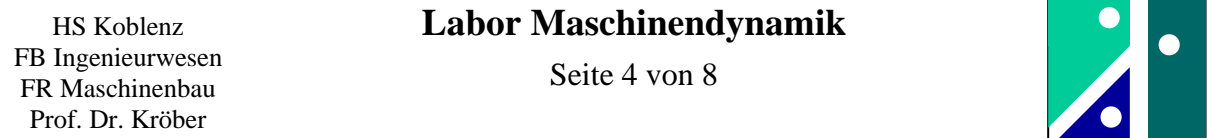

## **4. Bestimmung des Massenträgheitsmomentes J0**

## **4.1. Ermittlung des Massenträgheitsmomentes durch Bestimmung der Eigenfrequenz**

Die Zusatzmasse wird hierzu wieder entfernt. Durch eine Impulsanregung (Stoß) wird die Schwinge in Schwingungen versetzt. Infolge der stets vorhandenen Dämpfung entsteht eine leicht gedämpfte Schwingung. Der zeitliche Schwingungsverlauf wird aufgezeichnet.

Ermitteln Sie die Eigenfrequenz  $f = f_0 \approx f_d$  !

Berechnen Sie daraus das Massenträgheitsmoment  $J_0$  !

$$
\omega_0^2 = \frac{c_D}{J_0}
$$
;  $\omega_0 = 2 \cdot \pi \cdot f_0 \rightarrow J_0 = \frac{c_D}{(2 \cdot \pi \cdot f_0)^2}$ 

Zusatzaufgabe:

Bestimmen Sie das logarithmische Dekrement und den Dämpfungsgrad! Messen Sie dazu geeignete Amplituden der Schwingungsausschläge. Bemerkung: Die Amplitude ist bei fester Frequenz proportional zur Beschleunigung. Deshalb können anstatt der Maxima der Schwingamplituden auch die Maxima der Beschleunigung zur Auswertung herangezogen werden.

$$
\Lambda = \frac{1}{n} \ln \frac{x_i}{x_{i+n}} \qquad \qquad \mathcal{G} = \frac{\Lambda}{\sqrt{\Lambda^2 + (2\pi)^2}}
$$

#### **4.2. Näherungsweise Berechnung des Massenträgheitsmomentes aus der Geometrie**

Da die Länge der Schwinge sehr viel größer ist als die Höhe, kann die Schwinge als dünner Stab angenommen werden.

Dann ergibt sich das Massenträgheitsmoment  $J_0$  näherungsweise zu:

$$
J_0 = \frac{1}{3} \cdot m_{Schwinge} \cdot l_{Schwinge}^{2}
$$

Hierbei sollen für die Größen  $m_{Schwinge}$  und  $l_{Schwinge}$  in eigenem Ermessen geeignete Maße an der Maschine abgegriffen werden.

Weiterer Zahlenwert:  $\rho = 7850 \text{ kg/m}^3$ 

#### **5. Demonstration einer Schwebung**

Es werden zwei Zusatzmassen aufgebracht. Durch eine Impulsanregung (Stoß) wird die Schwinge in Schwingungen versetzt. Die Eigenfrequenz der Schwinge ist nun in der gleichen Größenordnung wie die Eigenfrequenz der elastisch gelagerten Gesamtmaschine. Die Gesamtmaschine ist zur Schwingungsisolierung zum festen Untergrund (Maschinenhalle) auf Gummifederelementen gelagert.

Zur Beschreibung der Phänomene reicht unser Ersatzmodell nicht aus. Es handelt sich um ein Mehrmassensystem (System mit mehr als einem Freiheitsgrad). Das Phänomen kann visuell beobachtet werden. Im Frequenzspektrum zeigen sich zwei dicht nebeneinander liegende Eigenfrequenzen.

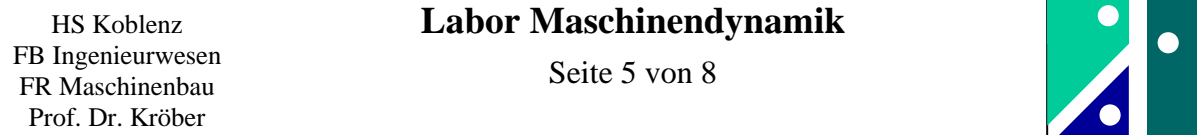

## **6. Einfluss der Vorspannung auf die Eigenfrequenz**

Die Zusatzmassen werden für den weiteren Versuchsverlauf wieder entfernt. Dann wird die Werkstoffprobe "eingebaut". Die Ermittlung der Eigenfrequenz erfolgt wieder durch Impulsanregung (Stoß), und zwar bei einer Vorspannkraft von  $1V \hat{=} 5kN$ ,  $2V \hat{=} 10kN$ ,  $3V \hat{=} 15kN$ (interner Hinweis: HBM-Verstärker steht stets auf 0,1mV/V).

*Bemerkung: Da hier eine leicht progressive Kraft-Wegkennlinie vorliegt, ist die Eigenfrequenz nicht unabhängig von der Vorspannung, sondern steigt mit der Vorspannung leicht an. Bestimmen Sie die Steifigkeiten c des Kraftaufnehmers (incl. Aufhängung etc.) für die drei genannten Fälle!* 

$$
\omega_0^2 = (2 \cdot \pi \cdot f_0)^2 = \frac{c_D + c \cdot a^2}{J_0} \qquad \Rightarrow \qquad c = \frac{(2 \cdot \pi \cdot f_0)^2 \cdot J_0 - c_D}{a^2}
$$

Zusatz: Vergleichen Sie für einen Fall die Terme  $c<sub>D</sub>$  und  $c \cdot a<sup>2</sup>$  hinsichtlich ihrer Größenordnung!

## **7. Ermittlung der Steifigkeiten aus der Kraft-Weg-Kennlinie**

Ermitteln Sie mit der "Messuhr" den Zusammenhang zwischen der Vorspannkraft und des Verformungsweges, gemessen an der "unteren Probenaufnahme".

Laststufen: 0,5 V; 1 V; 1,5 V; 2 V; 2,5 V, 3 V, 3,5 V (1 Volt entspricht stets 5 kN)

Bemerkung: Um nicht reproduzierbare Zustände bei F=0 "auszublenden", wird die Wegmessung bei der kleinsten Laststufe auf Null gestellt.

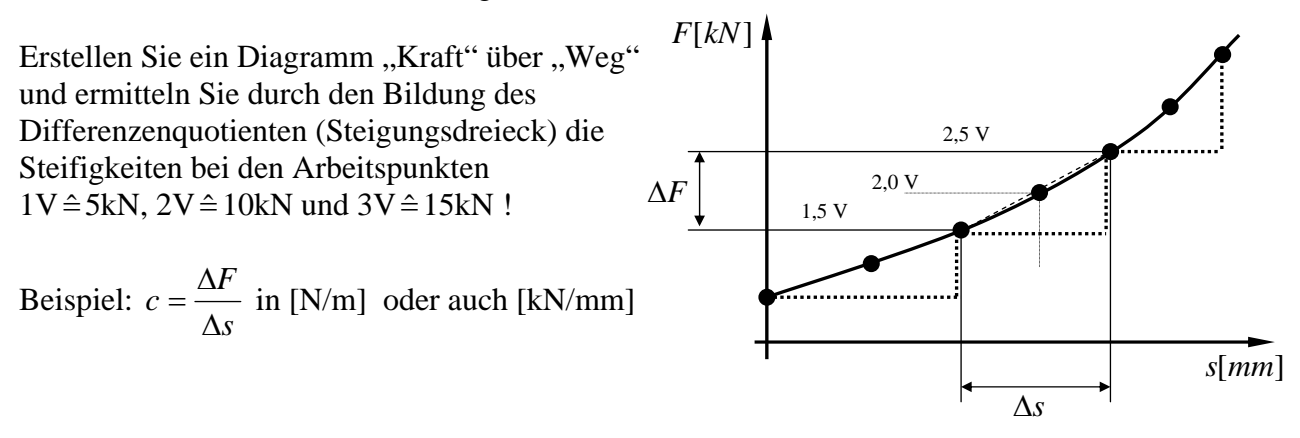

Hilfestellung: In der Skizze ist die Ermittlung um des Wertes bei  $2V \hat{=} 10kN$  angedeutet. Entsprechend ist zu verfahren bei den beiden anderen Arbeitspunkten  $1V \hat{=} 5kN$  und  $3V \hat{=} 15kN$ .

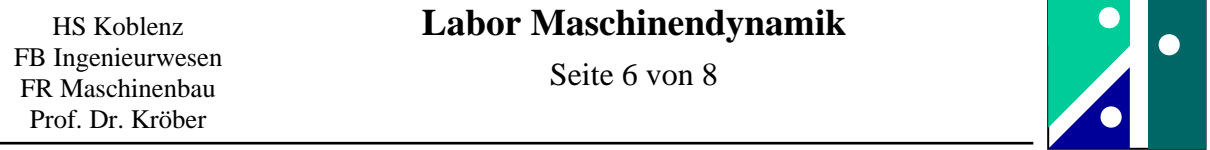

## **8. Bestimmung der Unwucht**

Die Größe einer Unwucht ist das Produkt von "Unwuchtmasse" mal "Abstand des Schwerpunktes der Unwuchtmasse von der Drehachse", also  $U = \Delta m \cdot e$  bzw.  $U = m_{\text{gas}} \cdot e$ .

In der folgenden Abbildung ist das Unwuchtgewicht prinzipiell abgebildet. Zunächst wird die Gesamtmasse durch Wiegen ermittelt. Dann wird das Unwuchtgewicht auf einer Seite/Kante auf die Waage gelegt. Dann wird die Auflagerkraft  $F_B$  an der Waage abgelesen (beziehungsweise die

anteilige Masse). Daraus kann das Maß  $x_1$ bestimmt werden.

Ansatz (Momentengleichgewicht):

$$
m \cdot g \cdot x_1 = F_B \cdot x_2
$$

daraus ergibt sich:

$$
x_1 = \frac{F_B \cdot x_2}{m \cdot g} = \frac{m_B}{m_{ges}} \cdot x_2
$$

Durch geeignete Verrechnung weiterer abzulesender Maße lässt sich der Schwerpunktabstand e bestimmen.

Bestimmen Sie anschließend die Unwucht U !

$$
U = \Delta m \cdot e = m_{ges} \cdot e
$$

Alternativ kann die Lage des Schwerpunktes auch durch Unterlegen eines dünnen schlanken Körpers experimentell ermittelt werden.

#### **9. Ermittlung der Resonanzkurve**

Die Vorspannkraft wird hierbei fest eingestellt auf  $3V \hat{=} 15kN$  und nicht verändert. Dann wird die Leitspannung zur Erzeugung der dynamischen Kraft variiert (Aufsicht hilft). Erläuterung: Die Leitspannung wirkt über einen Frequenzumformer auf den Asynchronmotor zur Drehung der Unwucht. Im Wesentlichen stellt sich proportional der Leitspannung eine Drehzahl der Unwucht ein. Es werden folgende Leitspannungen eingestellt:

 $U_{\text{Leit}} = 2 V$ ; 2,5 V; 3,0 V; 3,5 V und 4,0 V

Bei jedem Arbeitspunkt sind folgende Größen zu ermitteln:

- Drehzahl Unwucht mit Stroboskop und/oder mit dem Messprogramm
- "dynamischer Anteil" der Kraftamplitude [in Volt], hierzu wird aus dem zeitlichen Verlauf die Maximalkraft und die Minimalkraft bestimmt und daraus folgende Größe berechnet:

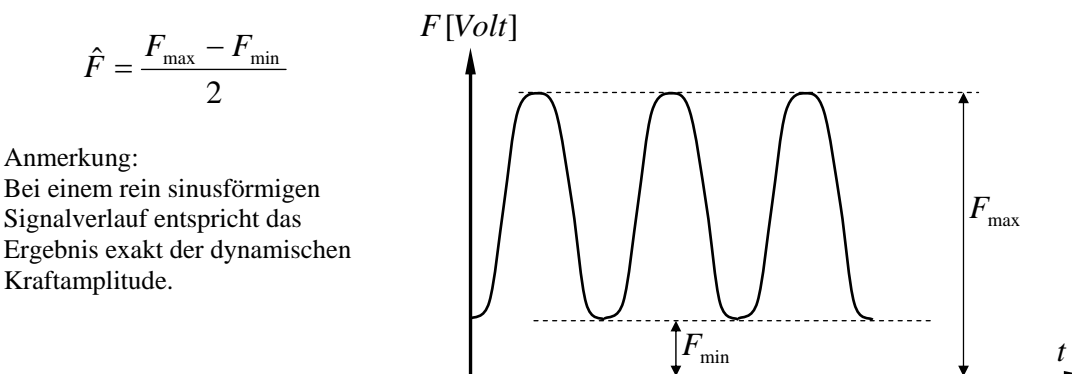

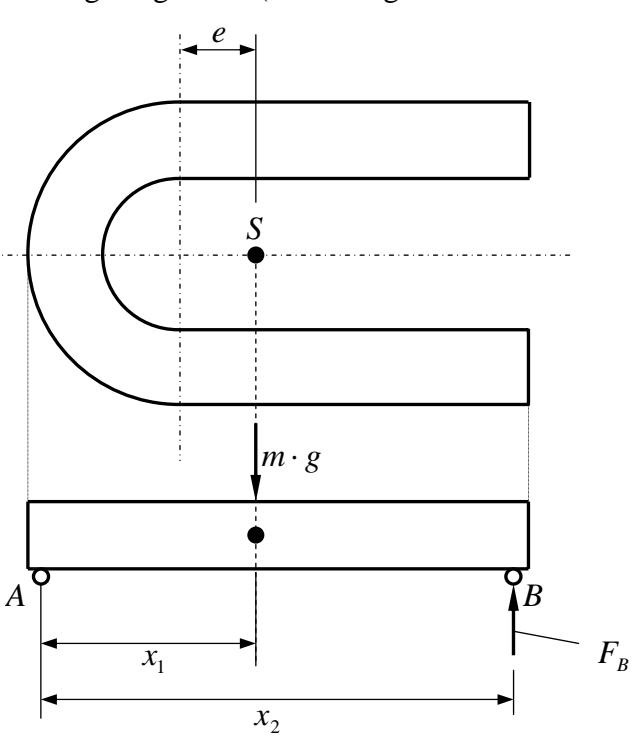

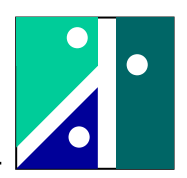

Zur Auswertung soll ein Diagramm  $\hat{F}$  [*in KN*] über  $f$  [*in Hz*] angefertigt werden:

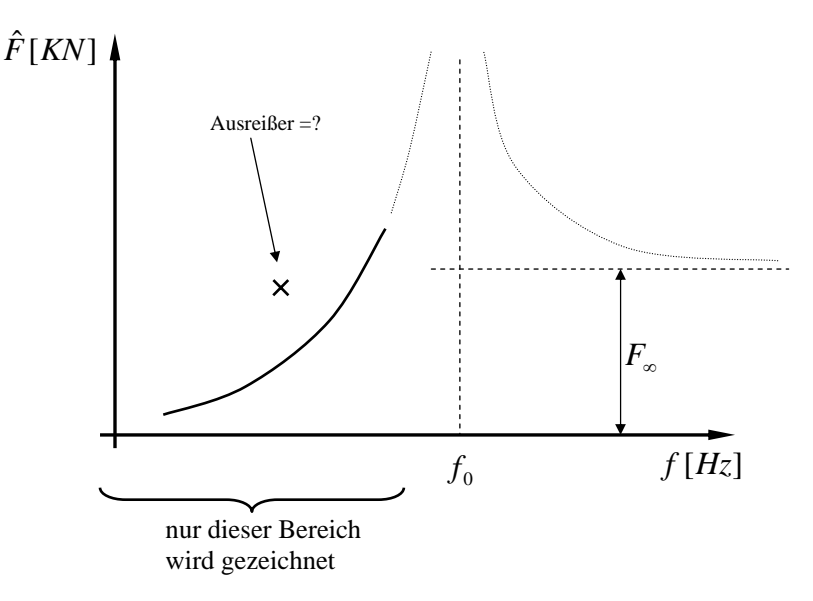

Die Gleichung zur Beschreibung der Kurve (unterkritisch) lautet:

$$
\hat{F} = F_{\infty} \cdot \frac{\eta^2}{1 - \eta^2} = F_{\infty} \cdot \frac{\left(\frac{f}{f_0}\right)^2}{1 - \left(\frac{f}{f_0}\right)^2} = F_{\infty} \cdot \frac{f^2}{f_0^2 - f^2}
$$

Zu bestimmen sind die Parameter *F*∞ und 0*f* . Die Gleichung hat zwei Unbekannte. Wählen Sie dazu zwei geeignete Wertepaare aus ihren Messergebnissen aus. Sinnvoll ist hierbei die Auswahl eines Messpunkt im unteren Frequenzbereich und die Auswahl eines Messpunkt bei der größten Frequenz.

Lauten die Wertepaare  $(f_1, \hat{F}_1)$  und  $(f_2, \hat{F}_2)$ , dann erhält man zunächst:

$$
\hat{F}_1 = F_\infty \cdot \frac{f_1^2}{f_0^2 - f_1^2}
$$
 und  $\hat{F}_2 = F_\infty \cdot \frac{f_2^2}{f_0^2 - f_2^2}$ 

Werden beide Gleichungen nach *F*<sub>∞</sub> aufgelöst, gleichgesetzt und dann nach *f*<sub>0</sub> aufgelöst, dann erhält man:

$$
f_0 = \sqrt{\frac{(\hat{F}_2 - \hat{F}_1) \cdot f_1^2 \cdot f_2^2}{\hat{F}_2 \cdot f_1^2 - \hat{F}_1 \cdot f_2^2}}
$$

Die Asymptote, also den Wert für *F*<sup>∞</sup> , erhält man durch Rückeinsetzen in eine der beiden oben stehenden Gleichungen, also z.B.:  $F_{\infty} = \frac{2 \times 10}{c^2}$ 2 2 2  $\hat{F}_2 \cdot (f_0^2 - f_2^2)$ *f*  $F_{\infty} = \frac{\hat{F}_2 \cdot (f_0^2 - f)}{g^2}$ 

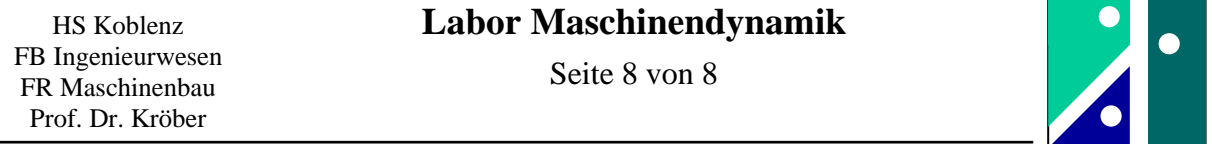

## **10. Rechnerische Untersuchung des Arbeitspunktes**

Die Anwendung des Drallsatzes auf das schwingungstechnische Ersatzsystem ergibt:

 $J_0 \ddot{\varphi} = -c_D \cdot \varphi - c \cdot a^2 \cdot \varphi + l_F \cdot F(t)$  wobei  $F(t) = (\Delta m \cdot e) \cdot \omega^2 \cdot \sin(\omega \cdot t)$ 

Mit dem Lösungsansatz (partikuläre Lösung)  $\varphi = \varphi(t) = \hat{\varphi} \cdot \sin(\omega \cdot t)$  ergibt nach dem Einsetzen in die Differentialgleichung:

$$
\hat{\varphi} = \frac{l_F \cdot (\Delta m \cdot e) \cdot \omega^2}{(c_D + c \cdot a^2) - J_0 \cdot \omega^2}
$$

Daraus kann die dynamische Kraftamplitude *F*ˆ bestimmt werden:

$$
\hat{F} = c \cdot \hat{x} = c \cdot (\hat{\varphi} \cdot a)
$$

Aus dem Winkel  $\hat{\varphi}$  kann man auch die Beschleunigung an der Messstelle des Beschleunigungsaufnehmers berechnen:

$$
\hat{\ddot{x}} = r \cdot \omega^2 = (\hat{\varphi} \cdot l_B) \cdot \omega^2
$$

Die Werte  $\hat{F}$  und  $\hat{\ddot{x}}$  sollen zum Abschluss mit den realen Messwerten an der Maschine verglichen werden.